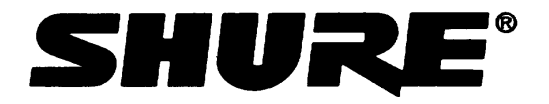

Shure Incorporated **Phone: 847-600-8440** 5800 Touhy Ave Fax: 847-600-8444 Niles IL 60714 support@shure.com

#### **Command Strings for QLX-D Receivers**

The most recent version of this document can be found at: [http://shure.custhelp.com/app/answers/detail/a\\_id/5624](http://shure.custhelp.com/app/answers/detail/a_id/5624)

The QLX-D receiver is connected via Ethernet to a control system, such as AMX or Crestron.

Connection: Ethernet (TCP/IP; select "Client" in the AMX/Crestron program) Port: 2202

The QLX-D Receiver has 4 types of strings, as follows:

- 1. GET The GET command is used to find the status of a parameter. After the AMX/Crestron sends a GET command, the QLX-D receiver responds with a REPORT string.
- 2. SET The SET command is used to change the status of a parameter. After the AMX/Crestron sends a SET command, the QLX-D receiver will respond with a REPORT string to indicate the new value of the parameter.
- 3. REP When the QLX-D receives a GET or SET command, it will reply with a REPORT command to indicate the status of the parameter. REPORT is also sent by the QLX-D receiver when a parameter is changed via the front panel or via Wireless Workbench.
- 4. SAMPLE Used for metering RF levels and audio levels.

All messages sent and received are ASCII. Note that the level indicators and gain indicators are also in ASCII.

Most parameters will send a REPORT command then they change. Thus, it is not necessary to constantly query battery or interference parameters. The receiver will send a REPORT command when any of these parameters change.

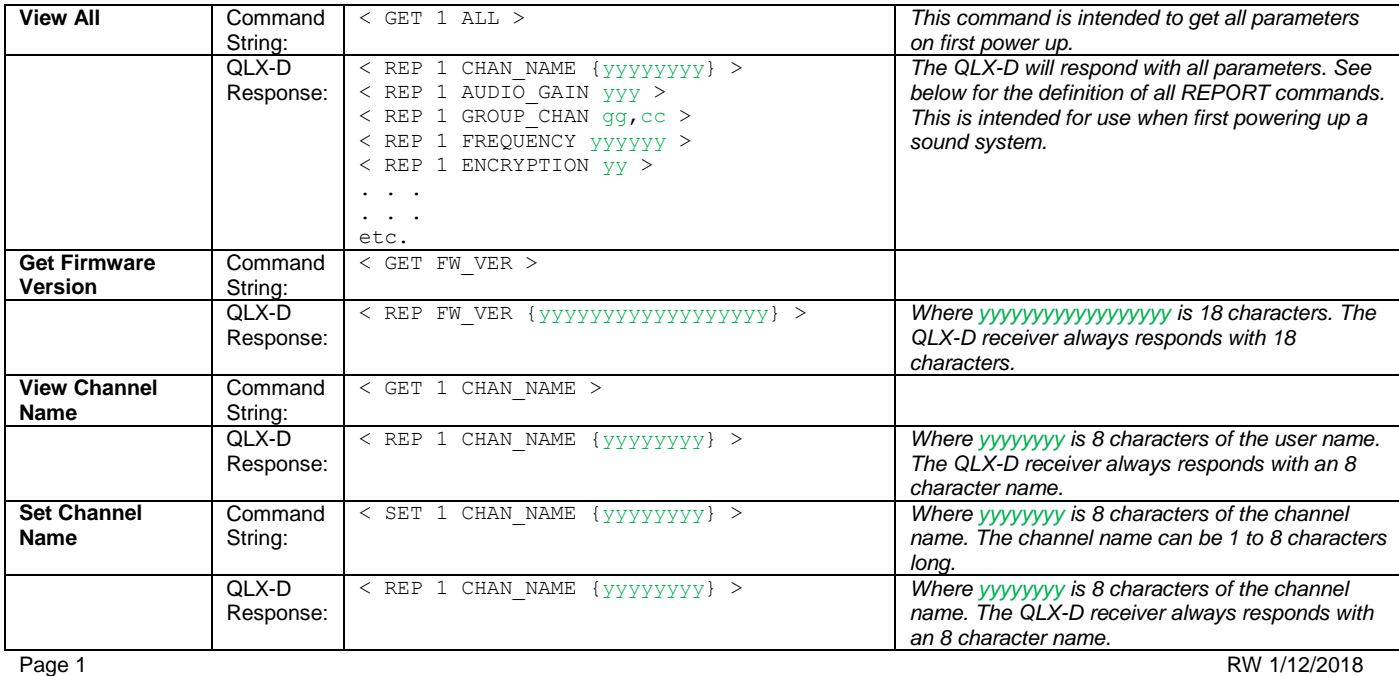

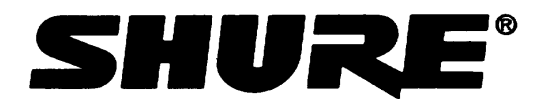

Shure Incorporated Phone: 847-600-8440<br>
5800 Touhy Ave Fax: 847-600-8444<br>
Niles IL 60714 support @shure.com Fax: 847-600-8444 support@shure.com

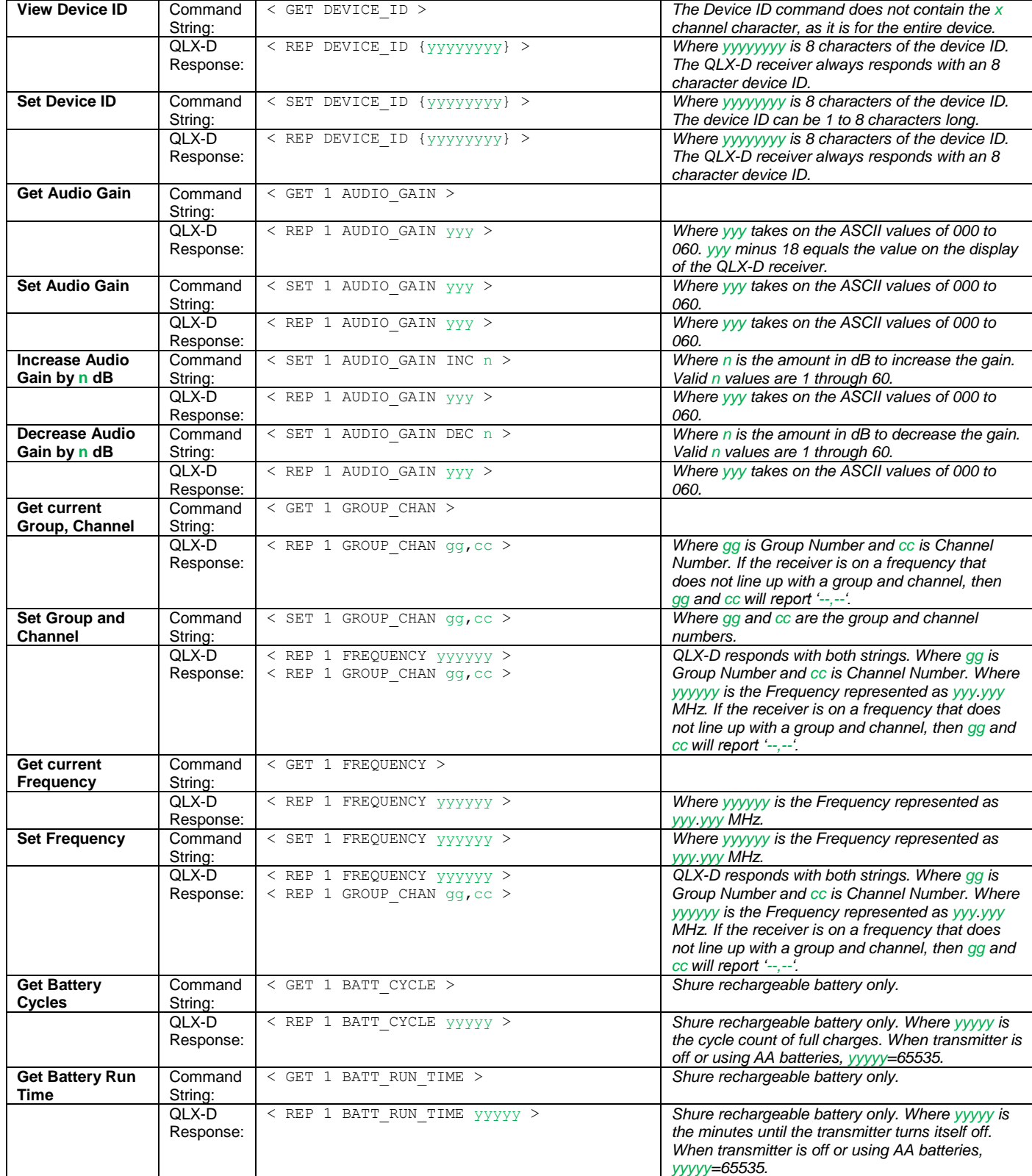

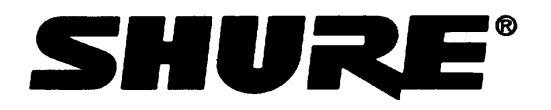

Shure Incorporated Phone: 847-600-8440<br>
5800 Touhy Ave Fax: 847-600-8444<br>
Niles IL 60714 support @shure.com Fax: 847-600-8444 support@shure.com

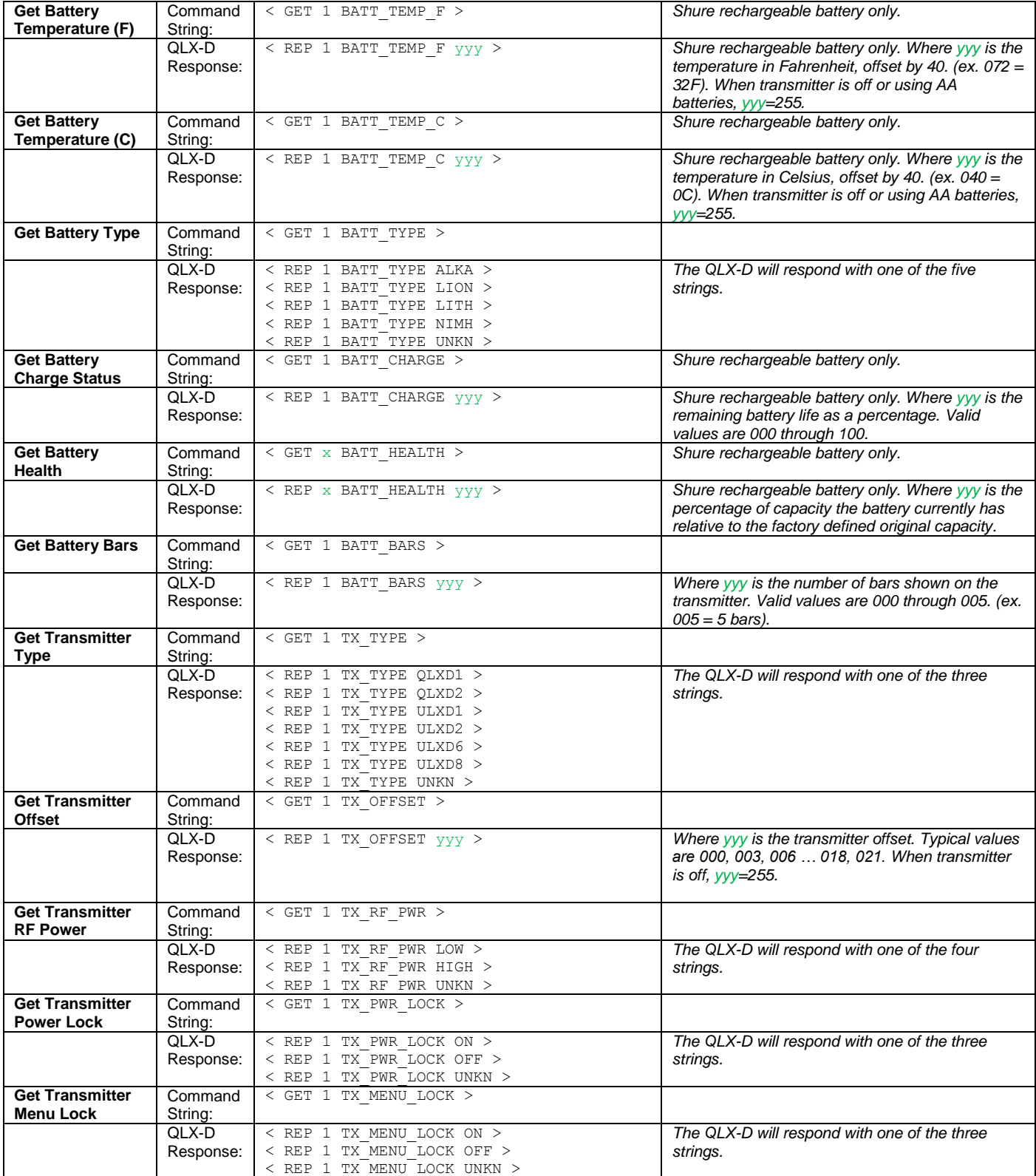

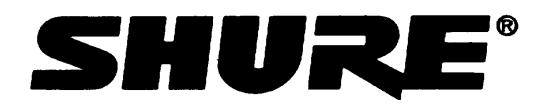

Shure Incorporated **Phone: 847-600-8440**<br>5800 Touhy Ave **Phone: 847-600-8444** 5800 Touhy Ave Fax: 847-600-8444<br>Niles IL 60714 support @shure.com support@shure.com

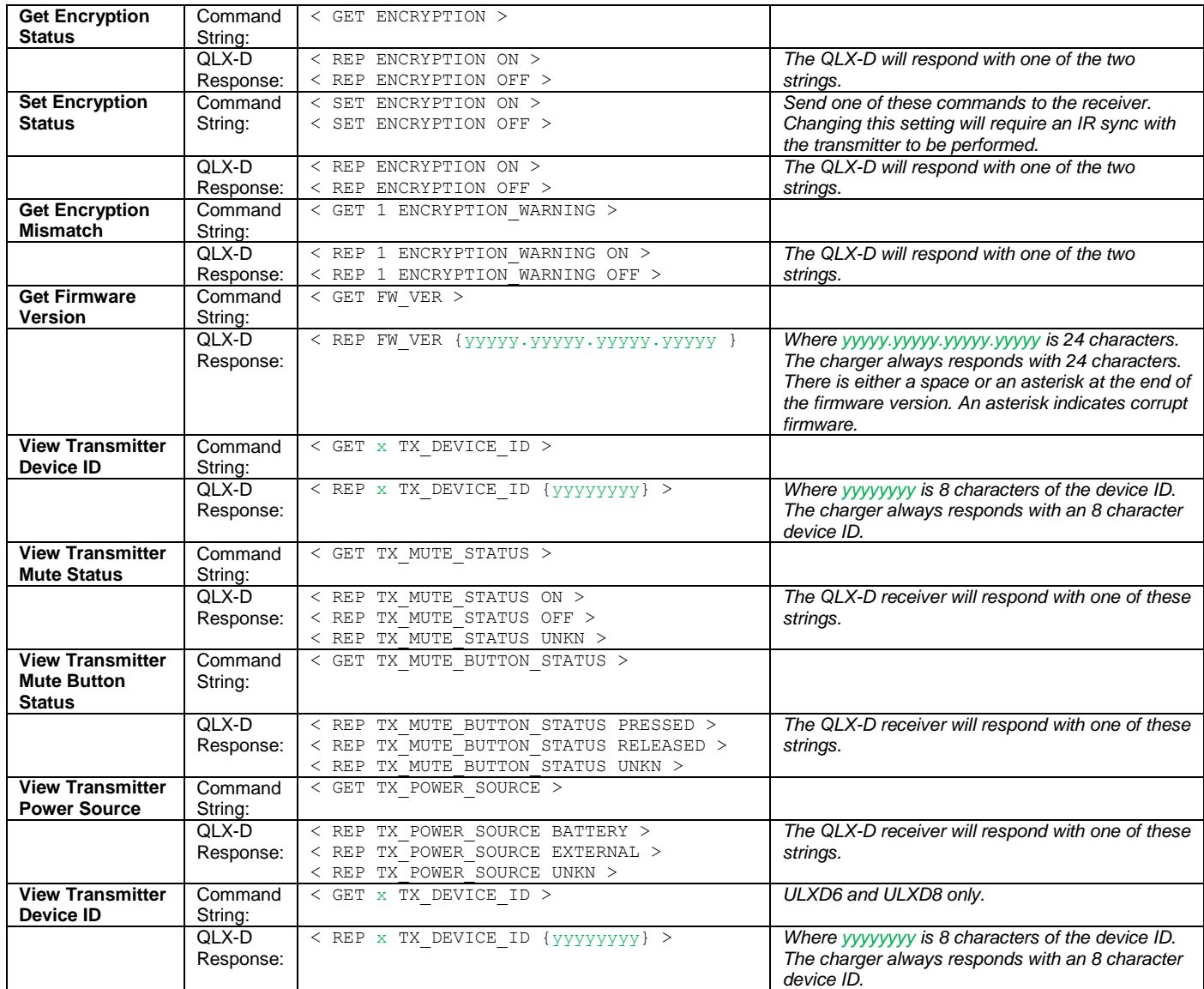

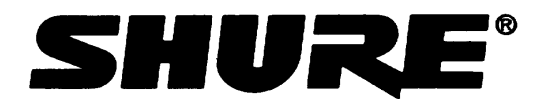

Shure Incorporated **Phone: 847-600-8440** 5800 Touhy Ave **Fax: 847-600-8444** Fax: 847-600-8444 Niles IL 60714 support@shure.com

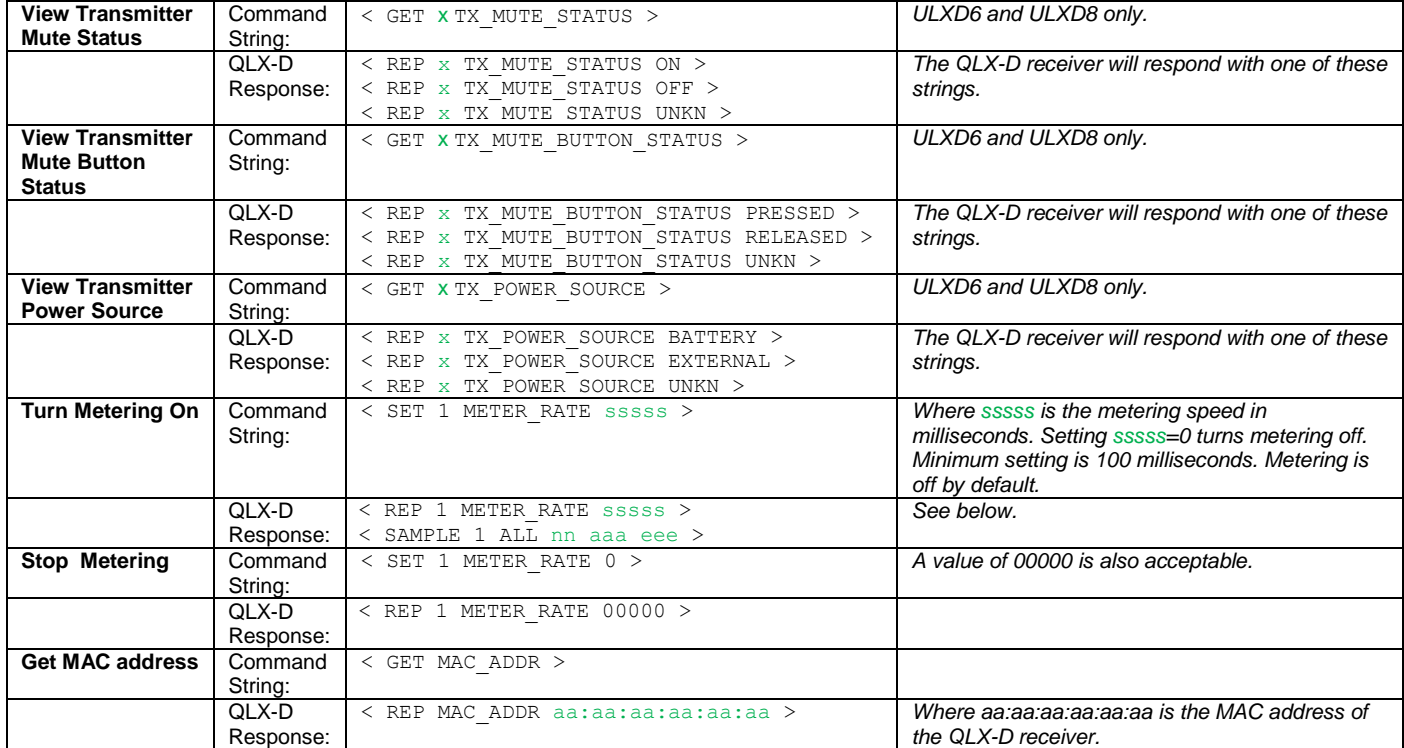

#### **Notes on metering**

- Where sssss is the metering speed in milliseconds. Setting sssss=0 turns metering off. Minimum setting is 100 milliseconds. Maximum setting is 99999 milliseconds. Metering is off by default.
- Where nn indicates the blue RF LED's from the receiver. These show the squelch status of the receiver and take on the following ASCII values.
	- o AX Antenna A on, Antenna B off
	- o XB Antenna A off, Antenna B on
	- o XX Antenna A off, Antenna B off
	- Where aaa is the value of the RF level received and is 000-115.
- Where eee is the audio level and is 000-050.

#### **Error Codes**

All commands adhere to a common set of error codes. The error codes are at the upper ends of the binary numbers. Thus 255, 254, 253, 252 are error codes for three digit numbers. 65535, 65534, 65533, 65532 are error codes for 5 digit numbers. These error codes indicate that the device you are trying to control is not available. The microphone might be off, not responding, etc.